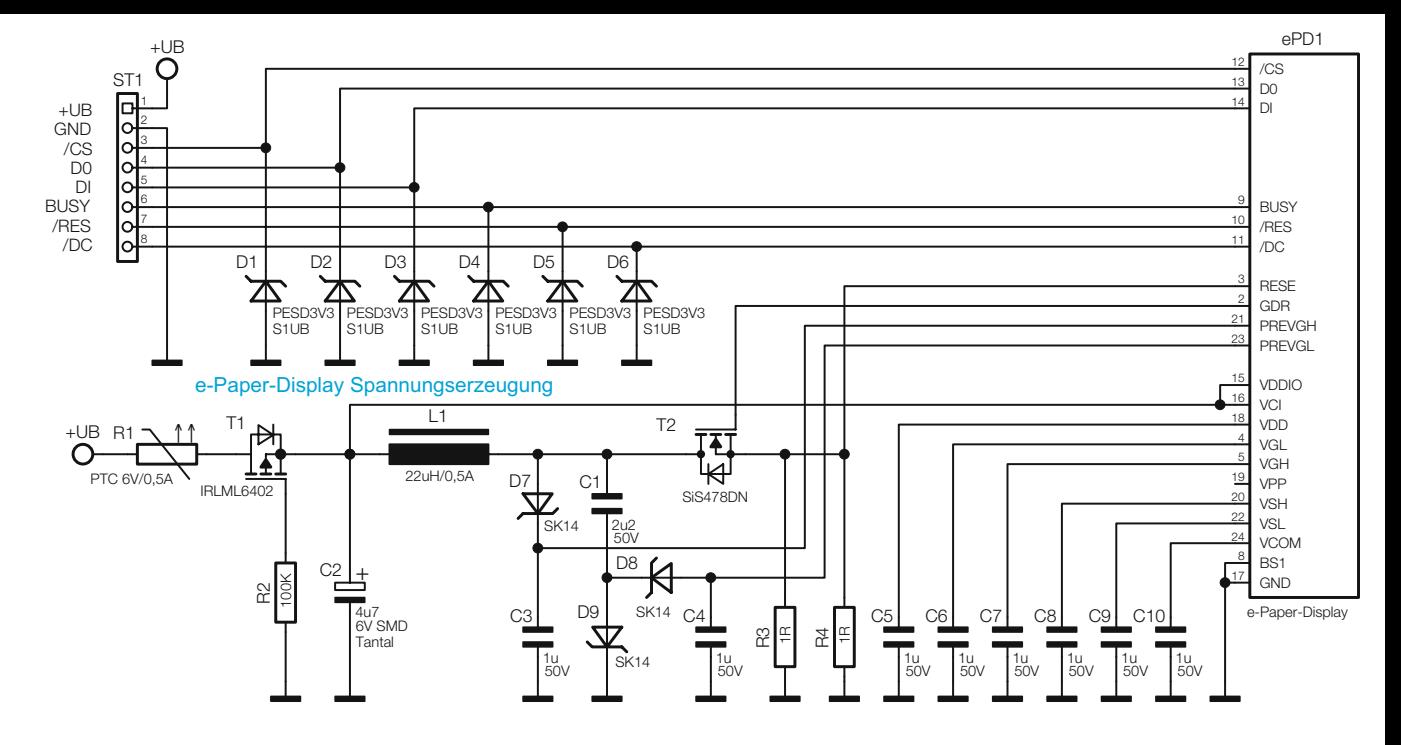

*Bild 1: Das Schaltbild des E-Paper-Display-Moduls*

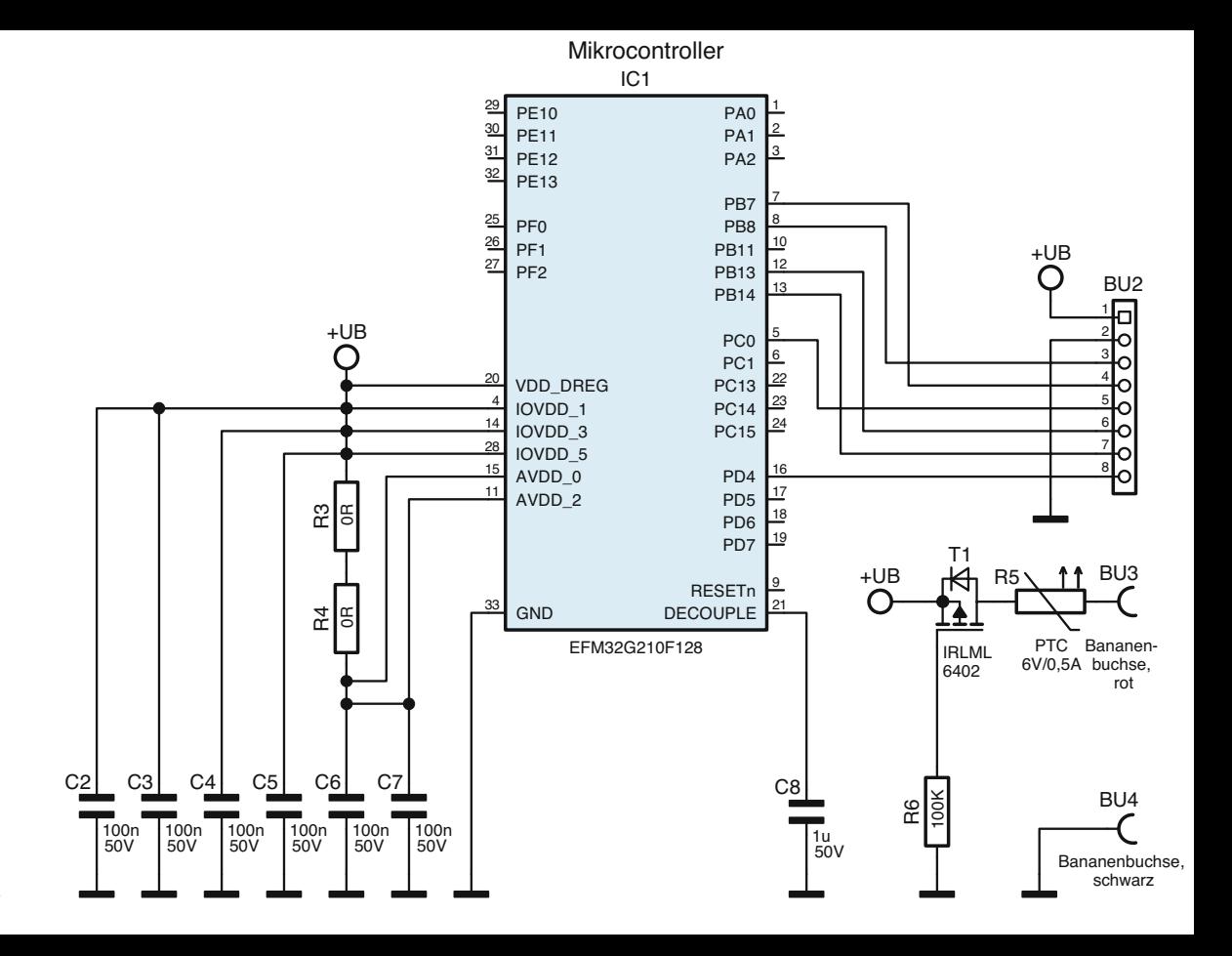

*Bild 11: Das EFM32-Demoboard-Schaltbild*